# **Texts Rotator +ключ With Product Key Скачать бесплатно [Win/Mac] [Updated] 2022**

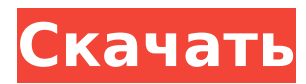

# **Texts Rotator Serial Number Full Torrent X64**

Основное использование Типы текстов, которые вы можете вращать Объединяйте тексты в сложную форму Что нового в обновлении версии 1.7.6.2: Теперь на странице установки есть ярлык для создания ярлыка на рабочем столе. В недавнем обновлении есть ошибка, из-за которой файлы .diz или .btc игнорируются, и программа не работает. Будем надеяться, что в следующем релизе эта проблема будет решена. Я использую программу, чтобы тексты в публичных местах постоянно крутились, вот так: Когда кто-то пытается их прочитать, он получает только сообщения последнего дня. Если кто-то сфотографирует текст, его будет довольно сложно распознать. Я использую его для создания настраиваемой текстовой головоломки с помощью Scramble Texts, так что, возможно, его можно комбинировать. Создайте свою собственную текстовую головоломку Допустим, вы хотите перевести текст на английский язык в собственной текстовой головоломке, программа может вам в этом помочь. Возможности ротатора текстов: Вращайте тексты в 8 направлениях, чтобы создавать свои собственные уникальные текстовые головоломки. Измените размер повернутого текста, чтобы изменить размер головоломки. Поворот текстов в 8 направлениях Поворот текстов по горизонтали или вертикали Повернуть текст горизонтально вокруг центральной точки Повернуть текст вертикально вокруг центральной точки Поворот текстов в 8 направлениях Повернуть текст горизонтально вокруг центральной точки Повернуть текст вертикально вокруг центральной точки Поворот текстов вокруг центральной точки Масштабировать тексты Повернуть текст Парные тексты Создавайте текстовые головоломки Перевести тексты на английский язык Изменить размер повернутого текста Руководство 1. Добавление текстов в головоломку С помощью этой программы вы сможете добавлять в головоломку несколько текстов. Все, что вам нужно, это ввести значение в поле, и оно будет добавлено в сетку. Размер каждого добавленного текста можно настроить отдельно. 2. Ротация текстов Поверните тексты в 8 направлениях (независимо от порядка их добавления), и поворот будет сохранен. Повернуть текст Горизонтальный поворот Вертикальное вращение Горизонтальный поворот Повернуть текст Вертикальное вращение Горизонтальный поворот Вертикальное вращение Удалять

### **Texts Rotator Free License Key For PC [Latest 2022]**

- 8 различных стилей вращения - 19 различных углов поворота - 2 разных размера - 9 разных языков - Поворачивать тексты, когда окна свернуты - Удалите часто используемые начальные буквы из текстов - Поворот текстов, когда окна развернуты - Исключите распространенные анаграммированные тексты - Поддерживает Windows 8 Версия 1.1: - Исправлен русский язык Версия 1.0: - Первый выпуск Исходный код: См. ссылки ниже

==================================================

============== Назад в зону разработчиков приложений Лицензия: Исходный код "Texts Rotator" доступен бесплатно. Вы можете использовать его в своих программах без ограничений. Вы можете изменять программное обеспечение и распространять измененную версию исходного кода. Вы также можете скомпилировать код и встроить его в свое приложение. URL ротатора текстов:

==================================================

============== Поддерживать: Если у вас есть какие-либо вопросы, предложения или идеи об этом программном обеспечении, вы можете связаться со мной через мой сайт, или по электронной почте: fissure@appdeveloperszone.com Всегда буду рад ответить на Ваши вопросы. ==================================================

========== Поддержка предыдущих версий: - Версия 1.2: - Все тексты переименованы в одну букву, поэтому файлы меньше - Добавлены новые стили вращения - Исправлен русский язык Версия 1.1: - Исправлен русский язык

#### ==================================================

============== Лицензия: Исходный код "Texts Rotator" доступен бесплатно. Вы можете использовать его в своих программах без ограничений. Вы можете изменять программное обеспечение и распространять измененную версию исходного кода. Вы также можете скомпилировать код и встроить его в свое приложение. Версия 1.0: - Первый выпуск Смотрите ссылки ниже ================================================== ============== Назад в зону разработчиков приложений Лицензия: Исходный код "Texts Rotator" доступен бесплатно. Вы можете использовать его в своих программах без ограничений. Вы можете модифицировать программное обеспечение и распространять измененную версию исходного кода. 1709e42c4c

### **Texts Rotator**

Пожалуйста, выполните следующие шаги, чтобы загрузить и использовать эти приложения. ##Функции: \* Предварительно загруженный список шрифтов с более чем 600 шрифтами и 2 вариантами размера шрифта. \* Можно создать вращение текста в 8 направлениях и 80 повернутых стилей. \* Алгоритм, используемый приложением, очень мощный, благодаря чему вращение текста может быть идеальным. \* Результат вращения текстов может отображаться. \* Результат врашения текстов можно сохранить в виде картинки. \* Панель управления приложения является полноэкранной и стабильной. \* Панель управления можно настроить. \* Панель управления можно перемещать по экрану. \* Поддержка всех типов шрифтов. \* Поддержка до 16 ГБ встроенной памяти. \* Поддерживается до версии 10.2+ устройств iOS. \* Возможность обмениваться результатами ротации между устройствами. \* Возможность сохранять повернутые тексты В этом первом уроке мы обсудим основные веши о примере CalenderView, Вам нужно получить образцы, клонировав репозиторий git. 1. Шаги по клонированию репозитория git: `` ударить git клон cd Календарь-iOS-Шаблон `` 2. Создайте новый проект Xcode ``` ударить xcodebuild -проект Calendar-iOS-Template.xcodeproj `  $\hat{ }$ Это создаст новый проект Xcode с настройками по умолчанию. 3. Создайте два класса<sup>200</sup>объект #import "CalendarView.h" @implementation CalendarView - (id)initWithFrame: (CGRect) Kanp { self = [super initWithFrame:frame]; если (я)  $\{$  // Код инициализации } вернуть себя; } -(void)drawRect:(CGRect)rect { CGContextRef context = UIGraphicsGetCurrentContext(); [[UIColor] redColor] setFill]; CGContextFillRect (контекст, прямоугольник); } - (void)loadData: (NSArray \*)дней {

### **What's New in the Texts Rotator?**

-- Типы текста Texts Rotator поддерживает как обычный текст, так и расширенный текстовый контент, последний также включает графику, встроенные документы и гиперссылки. --Сортировка Texts Rotator поддерживает три уровня сортировки текста, что позволяет играть с текстами как с головоломками. На первый взгляд, головоломка решается простым перебором всех комбинаций, поэтому порядок ввода предыдущего текста не имеет значения. Однако, если присмотреться к математике, стоящей за этим, некоторые подсказки проявятся сами собой. Настройки по умолчанию обеспечивают хорошую точку зрения для начала. -- Различная сетка Коробку можно увеличивать и уменьшать по-разному. Это позволяет более легко манипулировать размером и формой блока, учитывая, что больший блок разделит текст на более длинные столбцы. -- Конфигурация Кроме того, вы можете настроить количество строк и столбцов, количество символов на ввод текста и направление каждого ввода текста. -- Цвет кнопки ротатора текстов Все вводимые тексты могут быть выделены цветом из палитры. --Элементы управления ротатором текста В верхней части окна вы найдете набор кнопок, которые позволяют врашать тексты ввода текста в любом направлении. Вы также можете управлять чувствительностью мыши, перемещать мышь внутри поля и заставлять поле перемещаться путем перетаскивания. -- Стандартные и расширенные сочетания клавиш Для всех действий включены стандартные сочетания клавиш. Также поддерживаются расширенные сочетания клавиш, которые могут быть перехвачены программно. Подробное описание ярлыков можно найти в справке. -- Даты Если вы нажмете кнопку «Настроить даты», вы можете установить отметку времени для всех входов, -- Промежуток времени Промежуток времени ввода текста может быть изменен. Если вы нажмете кнопку «Настроить временной интервал», вы можете установить временной интервал, который отображается при каждом вводе текста, -- Фоновый цвет Вы также можете изменить цвет фона поля ввода текста. Примеры ротаторов текстов: Смотрите также ПРОСТОТА ИСПОЛЬЗОВАНИЯ: «DR» или «DNS»?; Что такое «Ключ» и кто такой «Джордж»?; Это угроза безопасности или функция? Ответ на первые три вопроса не очевиден и зависит от того, как вы определяете слова. Эта

статья о растяжке клавиш или системе «Ключ»? Ответ - нет. Речь идет о самом «Ключе». Есть довольно

# **System Requirements:**

Пожалуйста, посетите нашу страницу системных требований, чтобы узнать минимальные и рекомендуемые системные требования. 1.1.2.2.1.2.1.3. Скриншоты Пожалуйста, ознакомьтесь с разделом скриншотов, чтобы узнать, как выглядит игра. Системные Требования: Минимальные требования: ОС: Windows 7 или Windows 8.1 ЦП: ЦП Intel® Core™ i5-3570 или аналогичный AMD. Оперативная память: 6 ГБ ОЗУ Видео: разрешение 1280x800 с аппаратным ускорением графики, для оптимальной производительности рекомендуется 1024x768.